Workshop der ASIM/GI-Fachgruppen STS und GMMS 09/10 März 2017, Fachhochschule Ulm

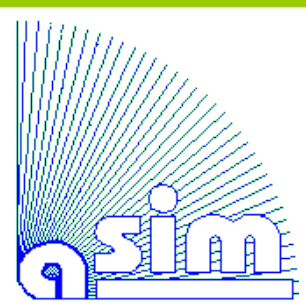

## Softwarebasierte Analyse von Simulationsdaten durch automatisierte Berechnung von Kennzahlen

Jakob Krieg, B. Eng.

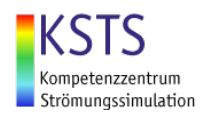

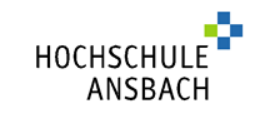

### Agenda

- 1. Simulation
- 2. Gegenüberstellung Postprocessing
- 3. Lösungsansatz
- 4. Anwendung
- 5. Bewertung

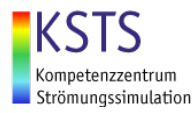

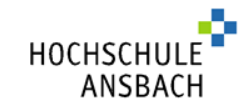

# 1. Simulation

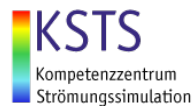

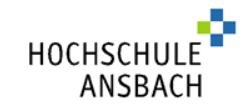

### **Betriebsablauf**

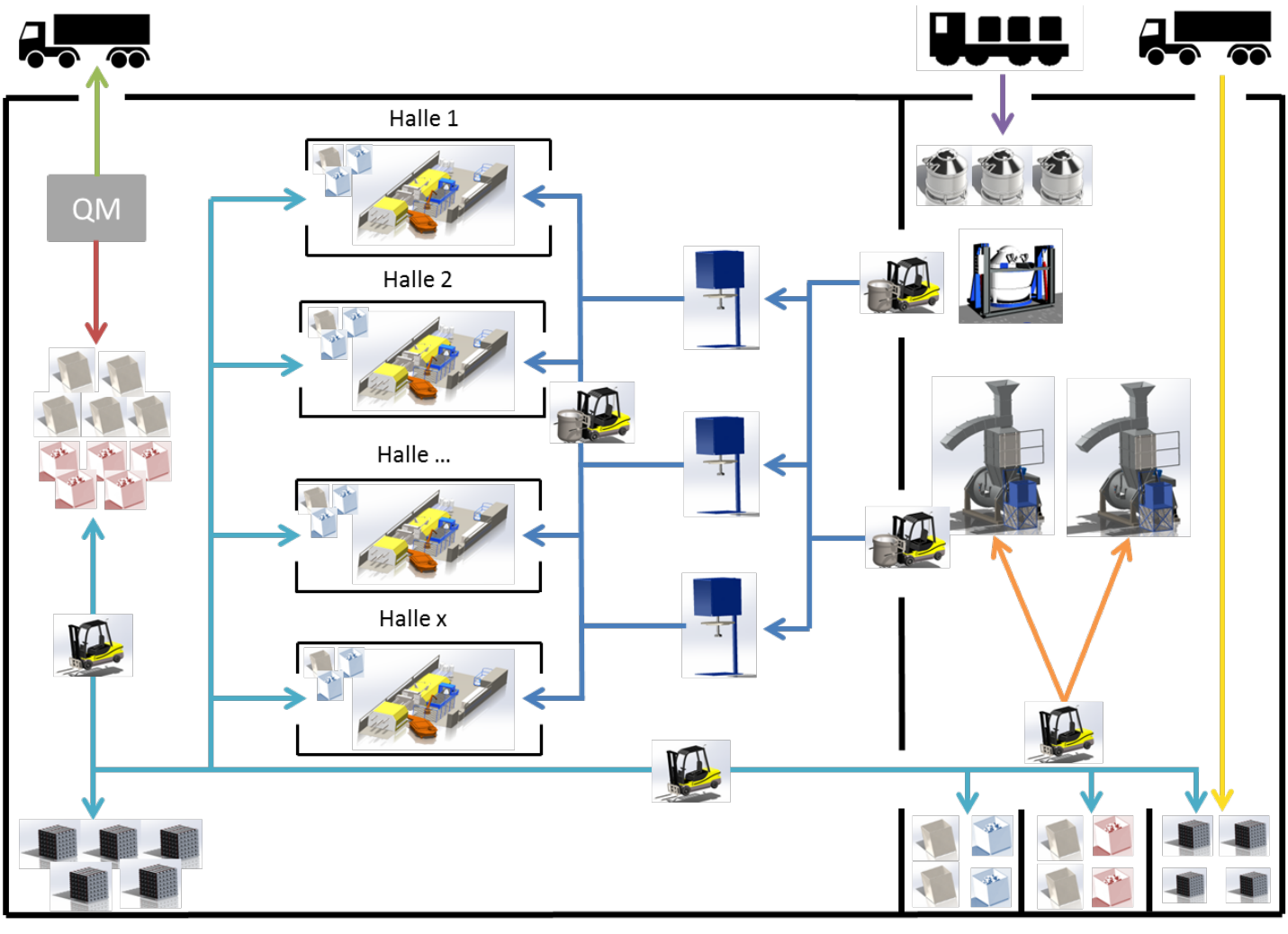

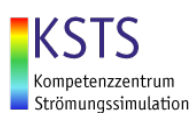

HOCHSCHUI ANSBACH

## Problemstellung und Ziele

#### **Problemstellung**

- Schmelzöfen ca. 50% vom Gesamtenergiebedarf
- Diskontinuierliche und ineffiziente Betriebsweise der Schmelzöfen
- Ungenaue Informationsgrundlage und unpräziser

Informationsaustausch zwischen Gießerei und Schmelzbereich

#### **Zielstellung**

- Identifikation von Schwachstellen im Betriebsablauf durch simulationsgestützte Prozessanalyse
- Verbesserung der Prozessstabilität
- Ressourceneinsparung durch verbesserte Ofenbetriebsweise

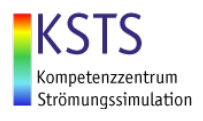

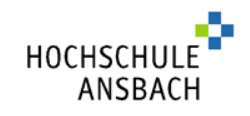

### Kennzahlen

### **Prozessdaten:**  $t \rightarrow y$

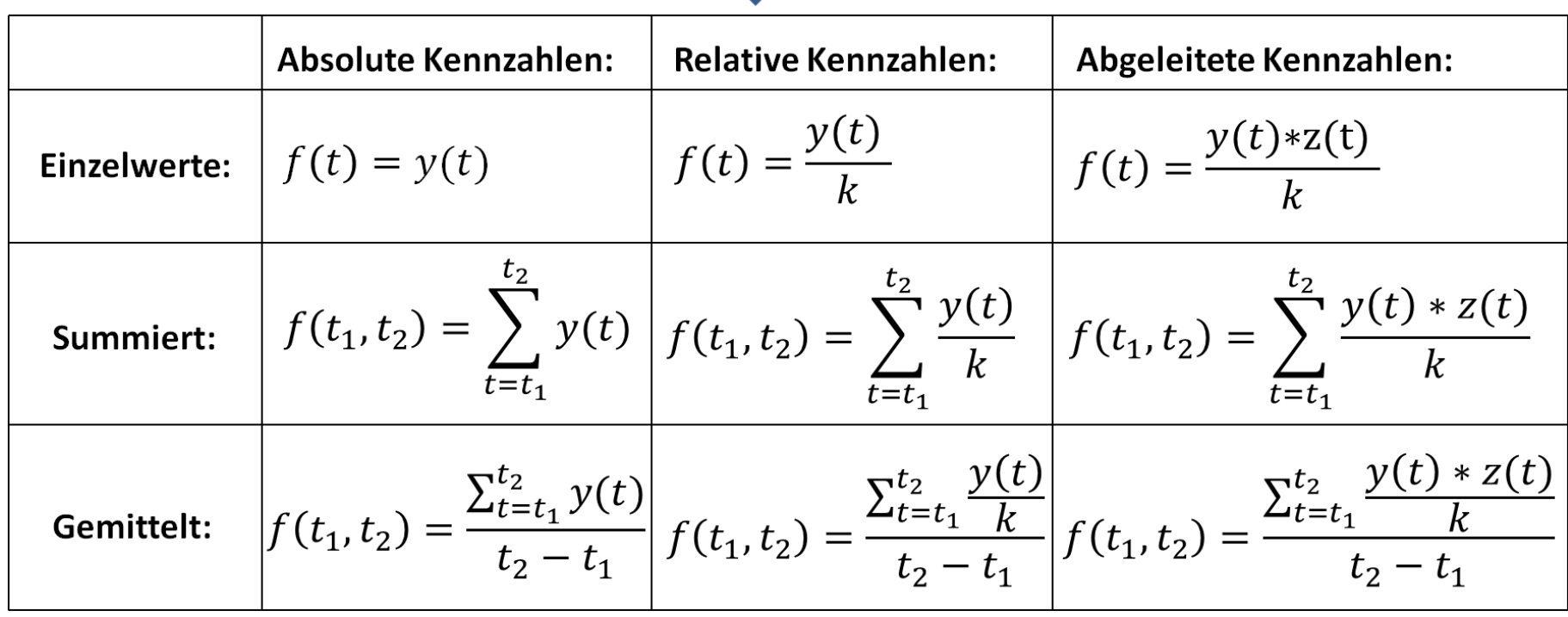

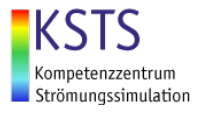

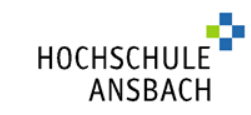

HOCHSC

ANSBAC

## Ausgangslage

#### Fertigungskonfiguration (Preprocessing)

### **Fertigungssimulation**

#### Simulationsdaten (Postprocessing)

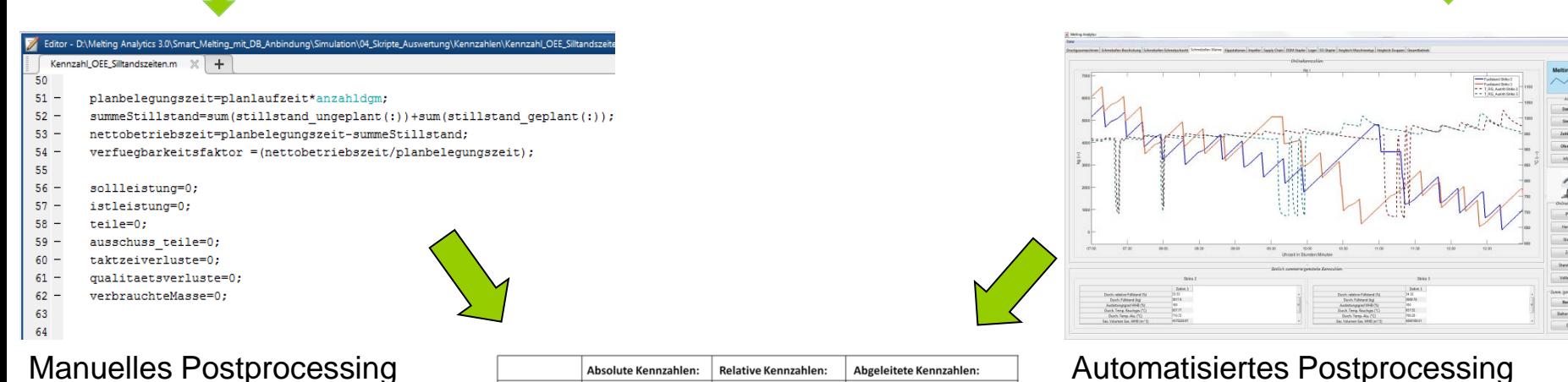

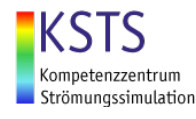

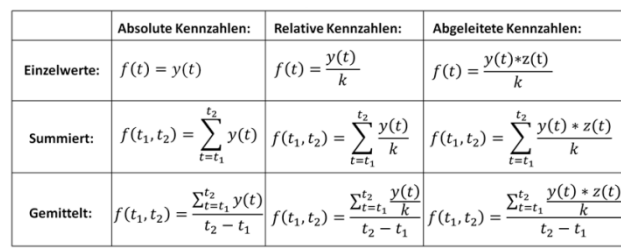

## 2. Gegenüberstellung Postprocessing

### **Man. Postprocessing:**

- Zeitaufwändig
- Unübersichtlich
- Berechnungsfehler
- Geringe Funktionalität
- Hohe erforderliche Kompetenzen

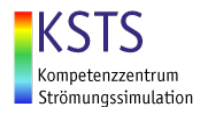

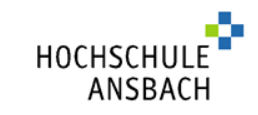

## 2. Gegenüberstellung Postprocessing

**Man. Postprocessing:**

- Zeitaufwändig
- Unübersichtlich
- Berechnungsfehler

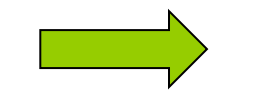

- Geringe Funktionalität
- Hohe erforderlichen Kompetenzen

### **Autom. Postprocessing:**

- Geringer Zeitaufwand
- Übersichtlich
- Keine Berechnungsfehler
- Vorgefertigte Funktionen
- Keine erforderlichen Kompetenzen

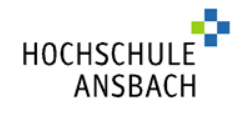

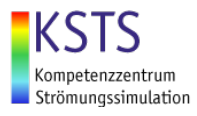

## 3. Lösungsansatz

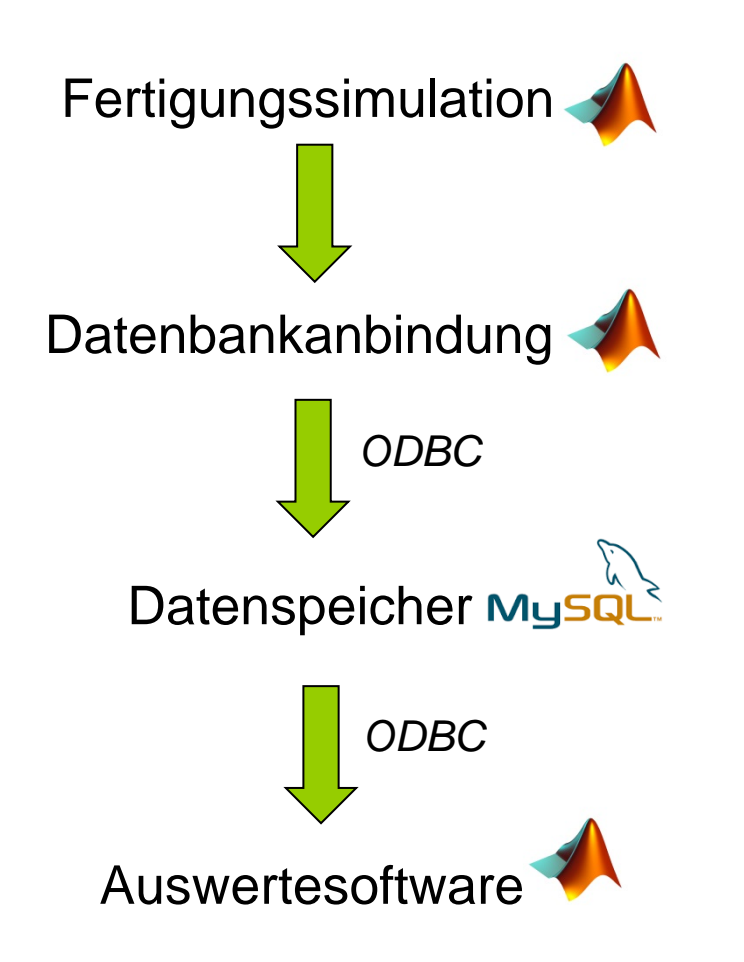

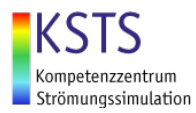

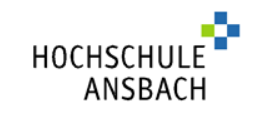

## Datenbankanbindung

- Matlab Database Toolbox ermöglicht Zugriff auf Datenbanken
- ODBC dient als Kommunikationsschnittstelle
- SQL-Syntax wird verwendet
- Konfigurationsdatei bestimmt Datenbankstruktur
- Datenbankstruktur muss umfassend geprüft werden

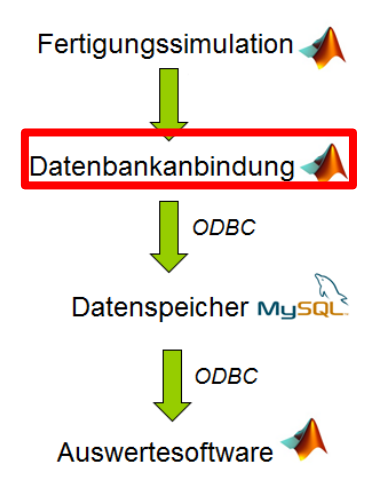

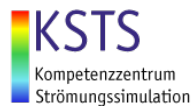

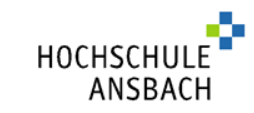

Fertigungssimulation

HOCHSCH

ANSBACI

### Datenbankentwurf

ER-Modell:

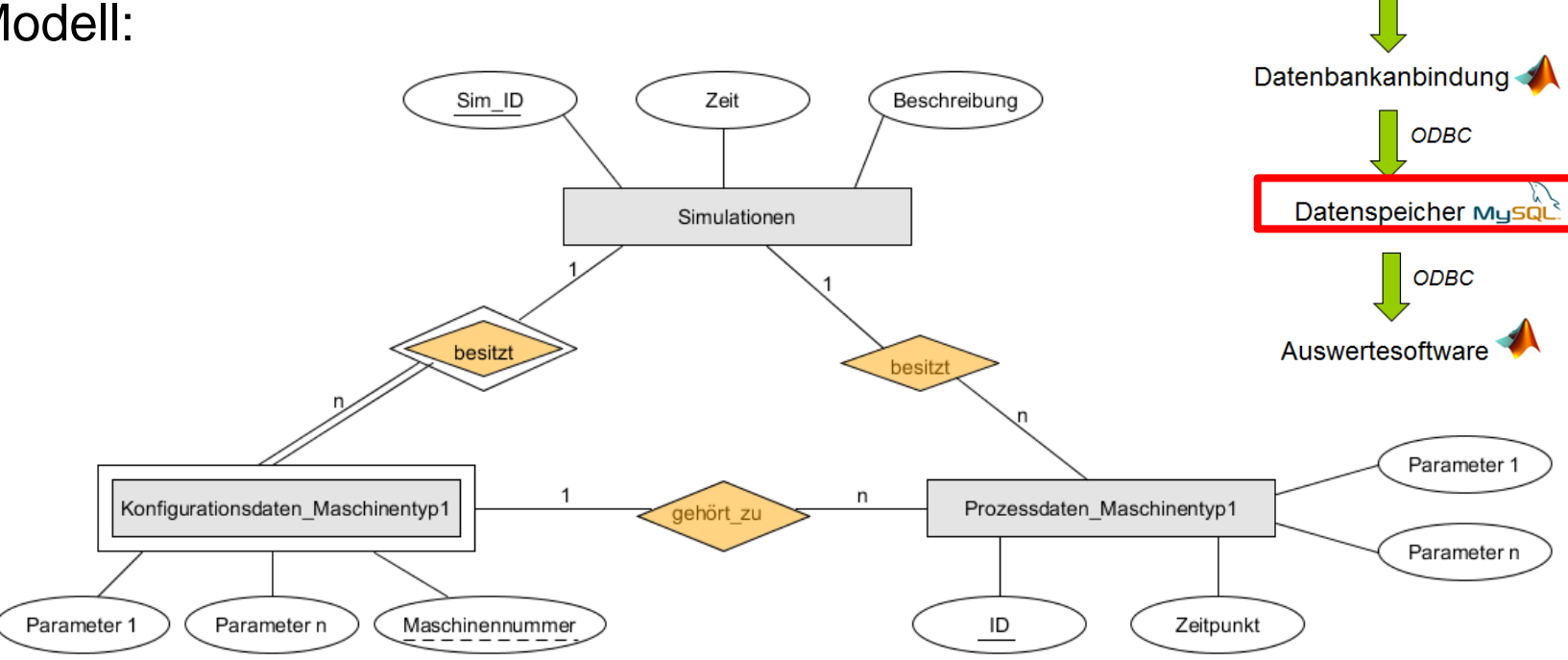

### Relationen:

**Simulationen** (Sim\_ID, Zeit, Beschreibung)

**Konfigurationsdaten\_Maschinentyp1** (Maschinennummer, *Sim\_ID*, Parameter1, Parameter2) **Prozessdaten\_Maschinentyp1** (ID, *Maschinennummer*, *Sim\_ID*, Zeitpunkt, Parameter1, Parameter2)

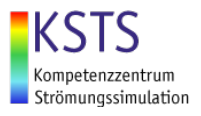

HOCHSCHI

ANSBACH

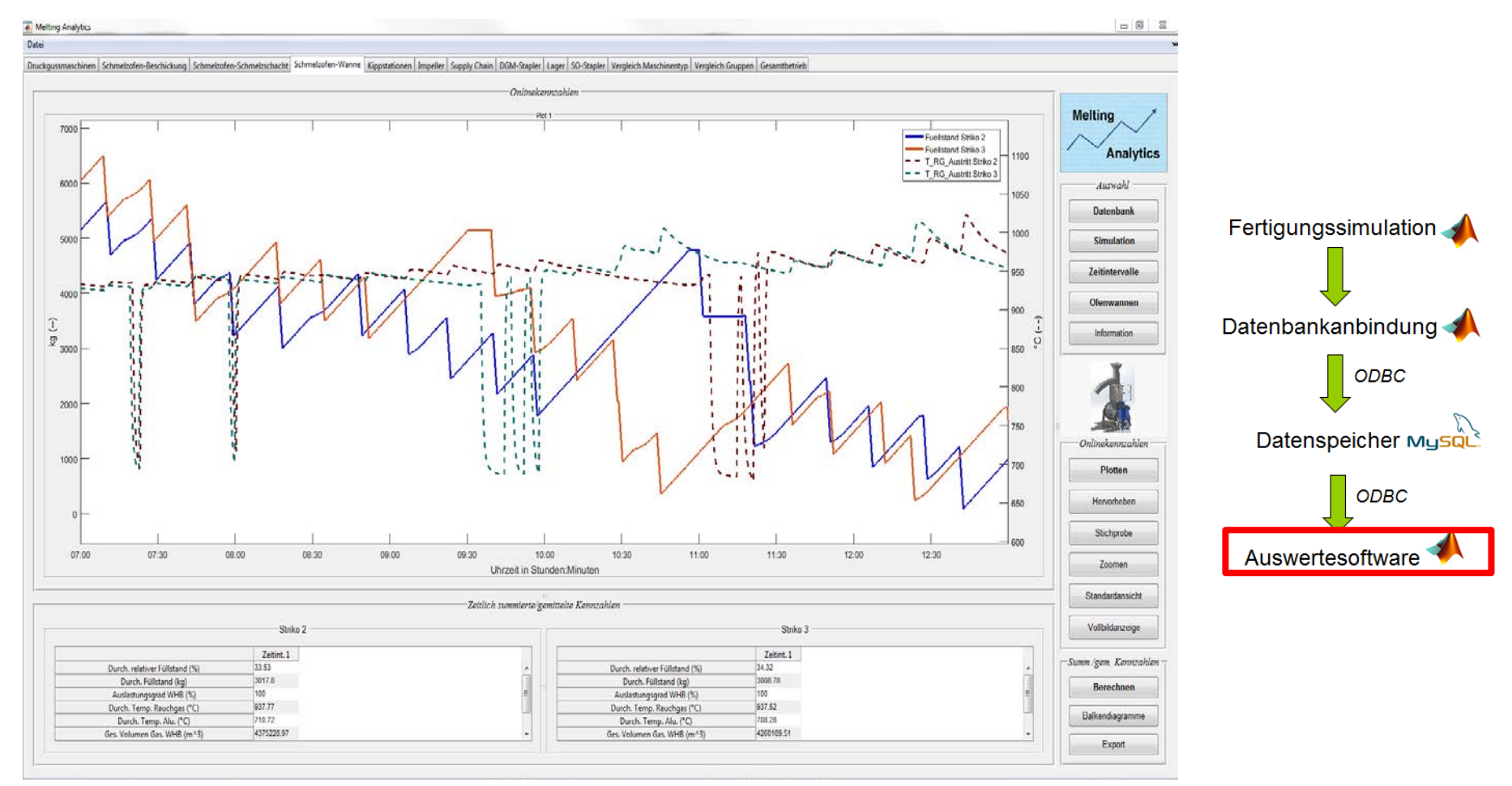

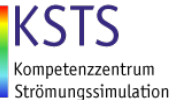

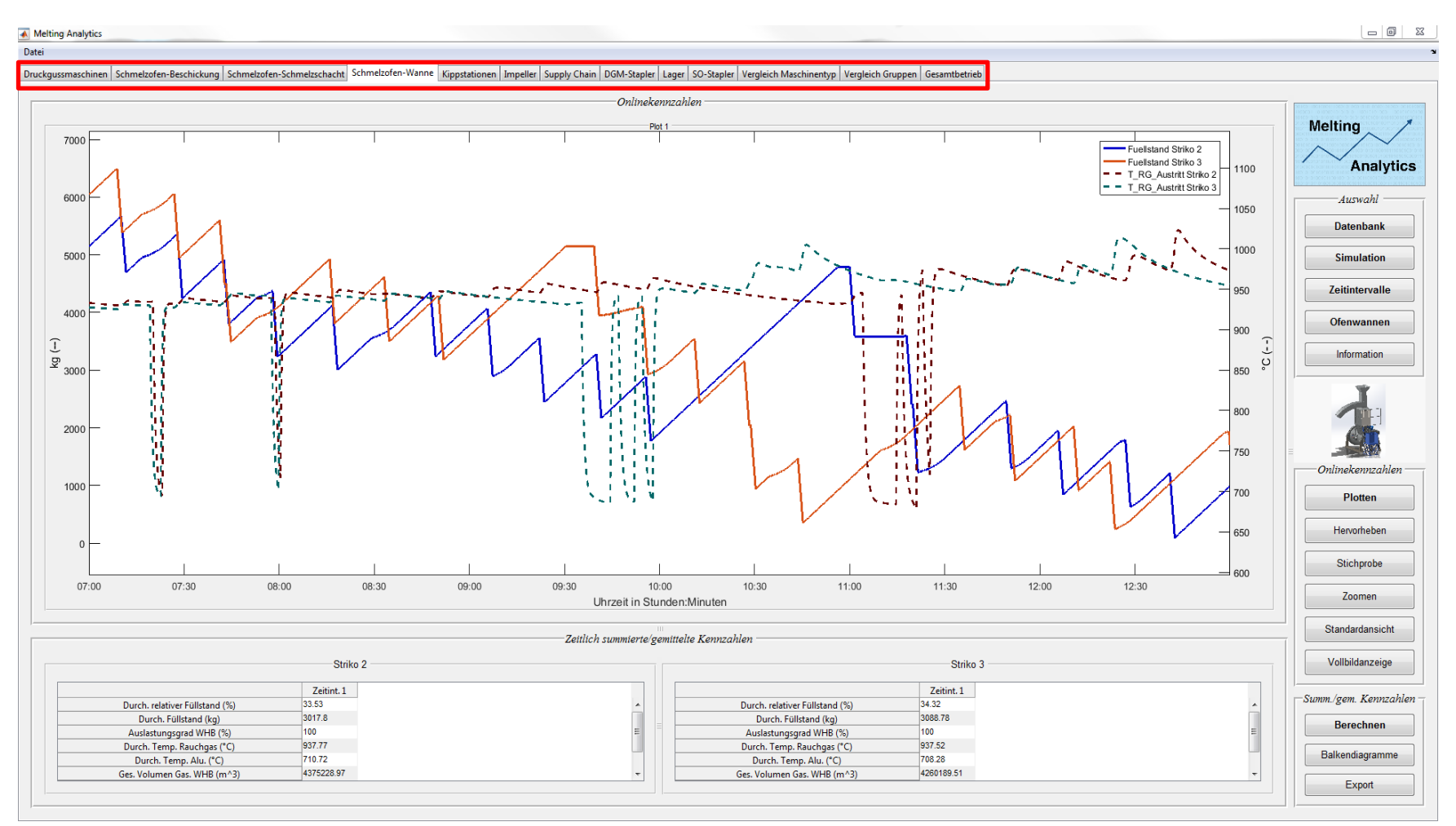

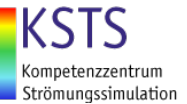

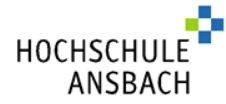

HOCHSCHL

ANSBACH

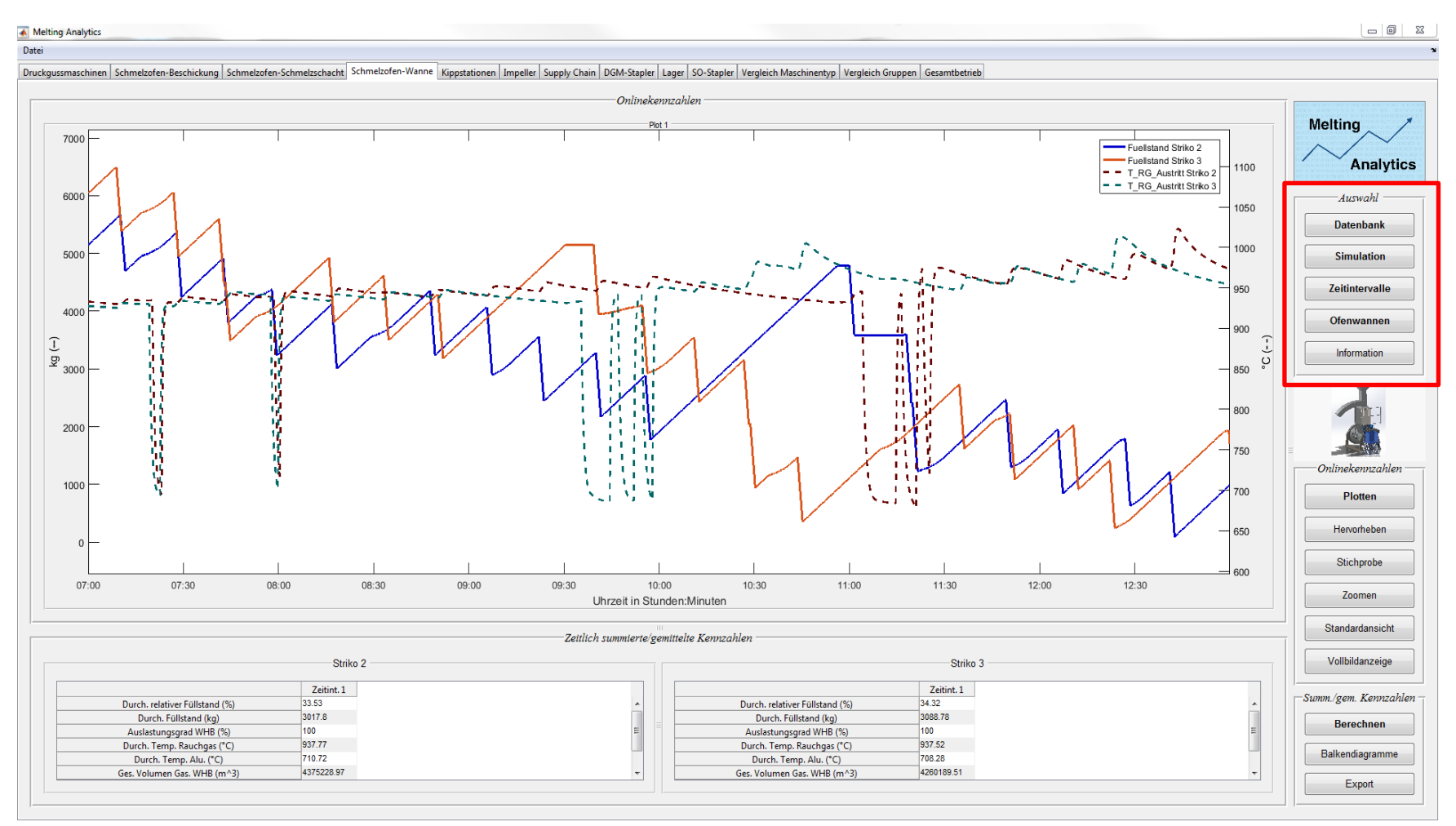

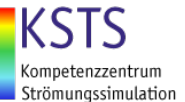

HOCHSCHU

ANSBACH

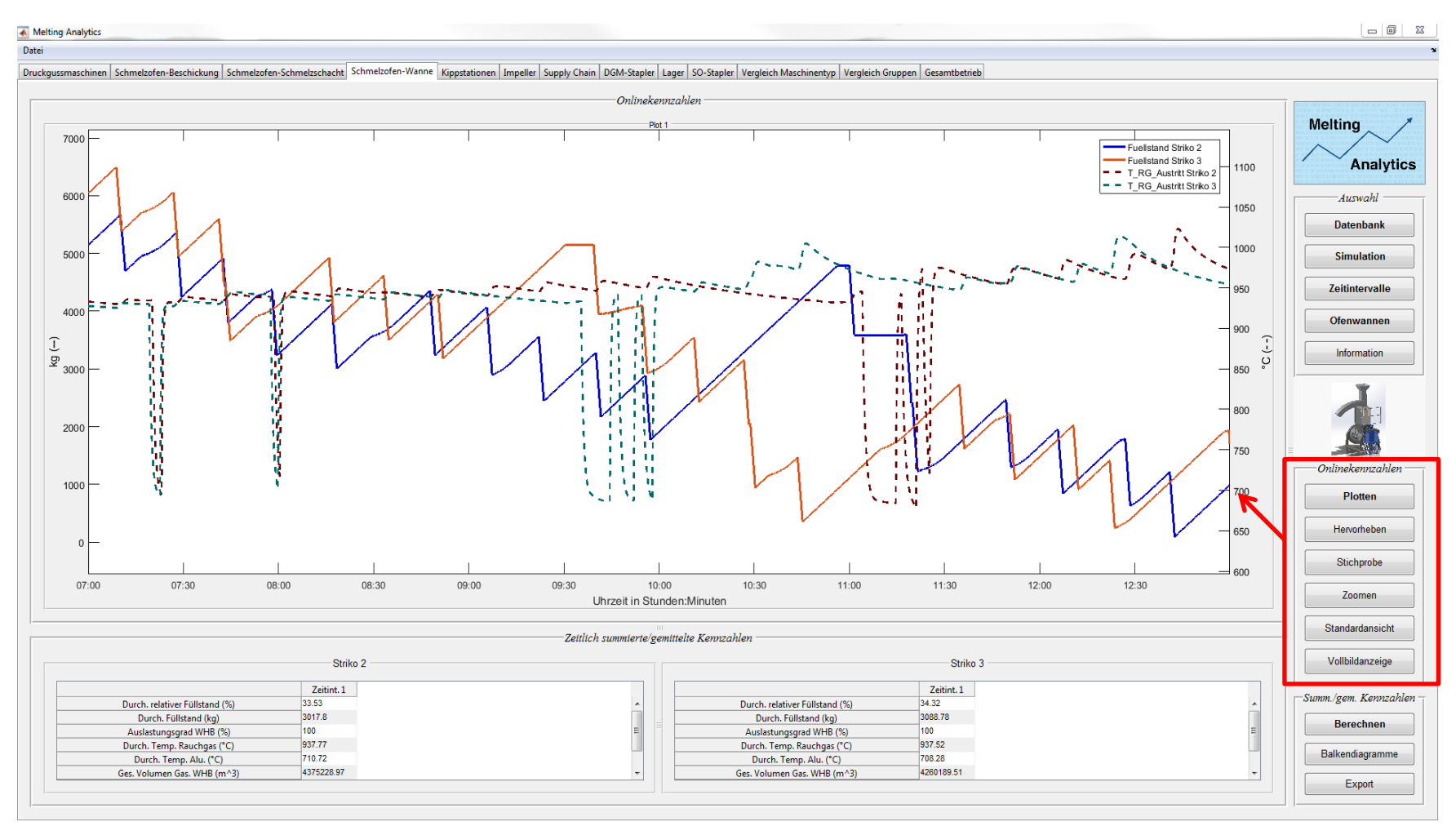

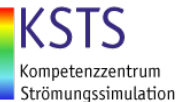

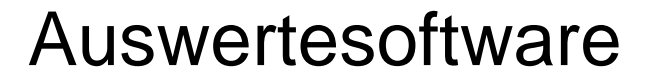

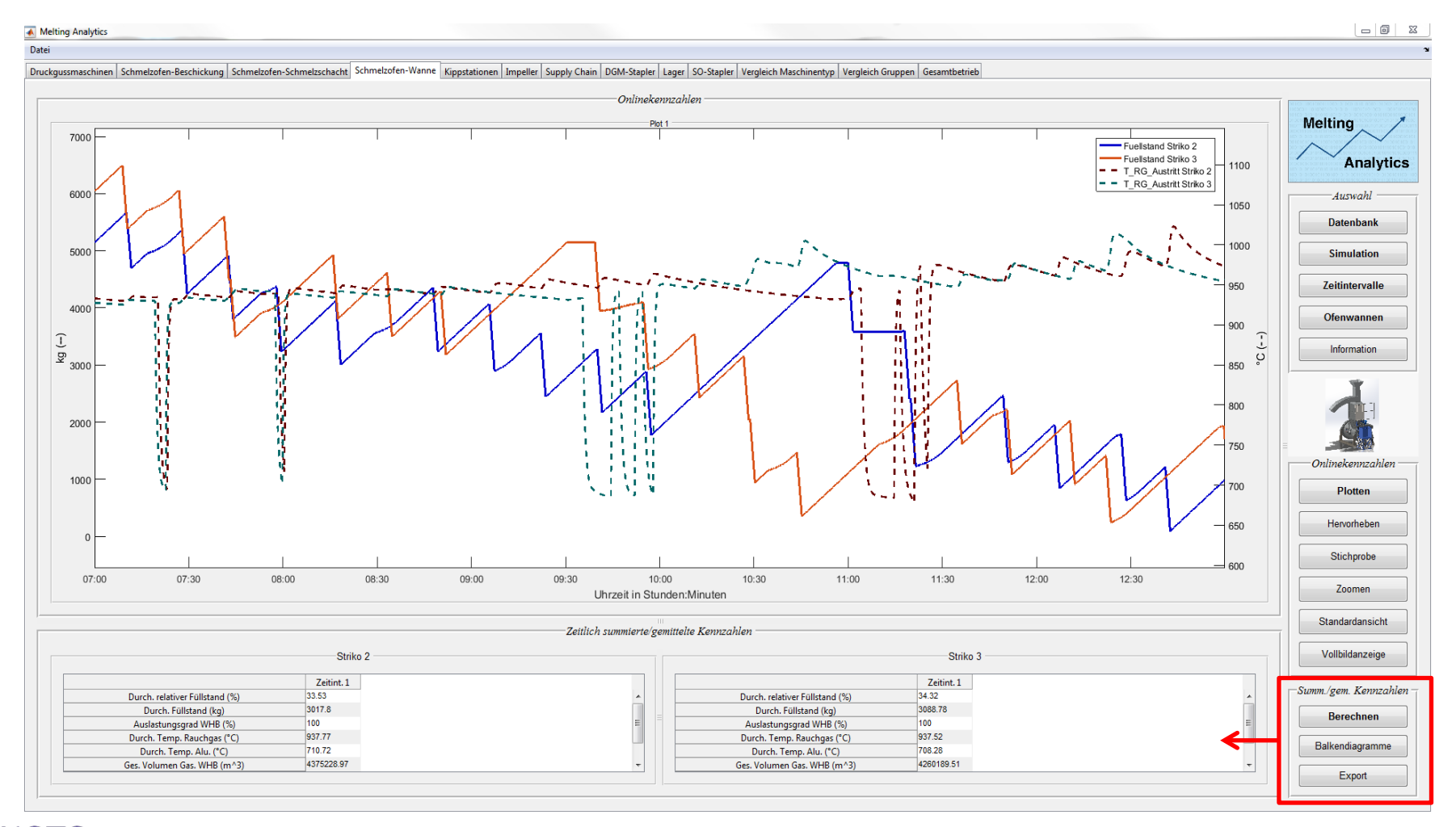

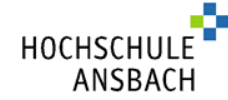

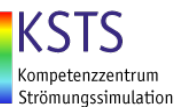

### Bewertung

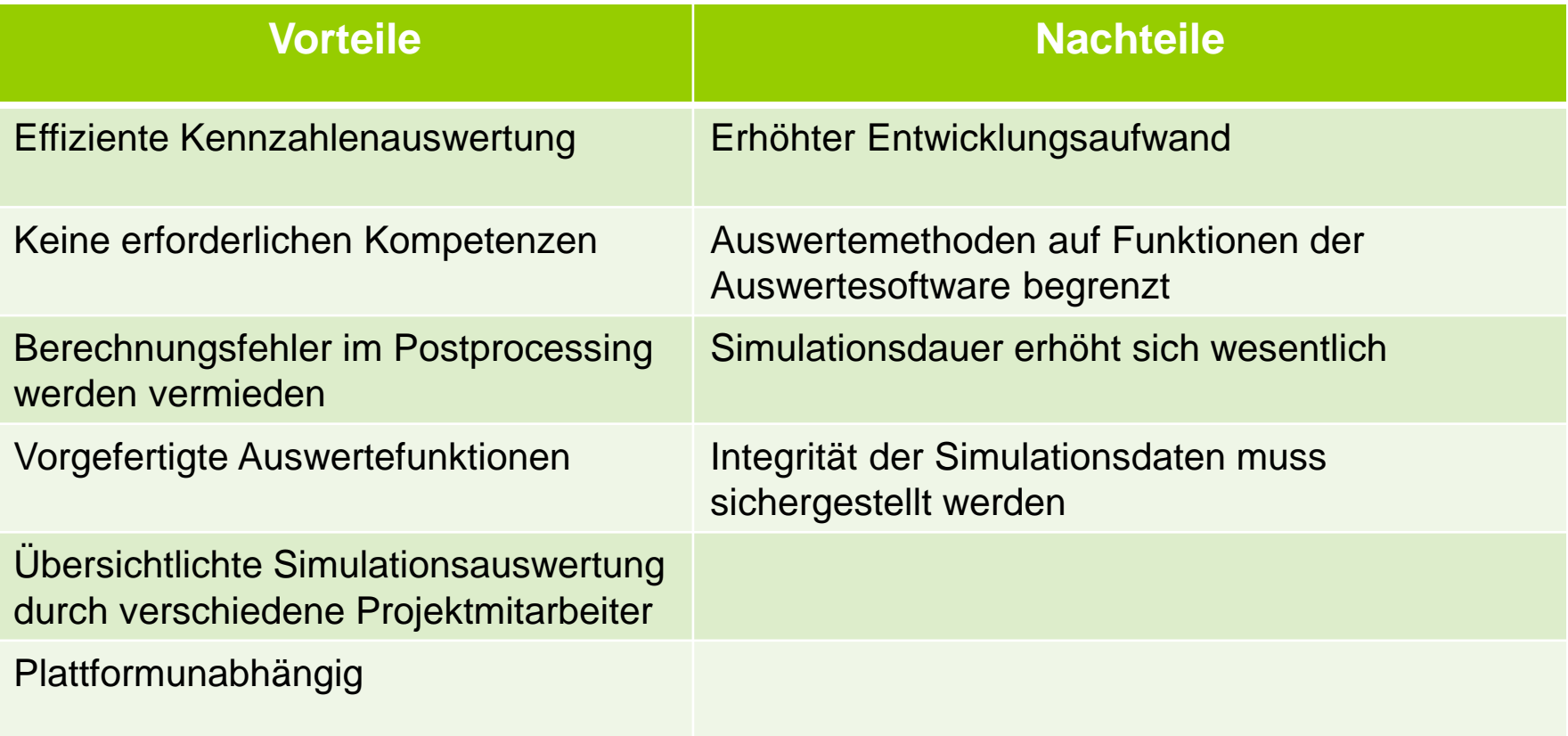

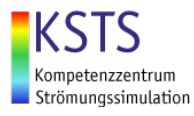

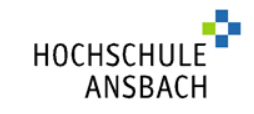